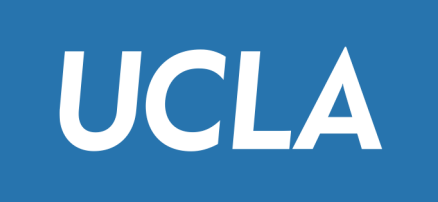

# CS143: Transactions

Professor Junghoo "John" Cho

# Motivation (1)

- Crash recovery
	- Example: Transfer \$1M from Susan to Jane

S1: UPDATE Account SET balance = balance - 1000000 WHERE owner = `Susan' S2: UPDATE Account SET balance = balance + 1000000 WHERE owner = `Jane'

System crashes after S1 but before S2. What now?

# Motivation (2)

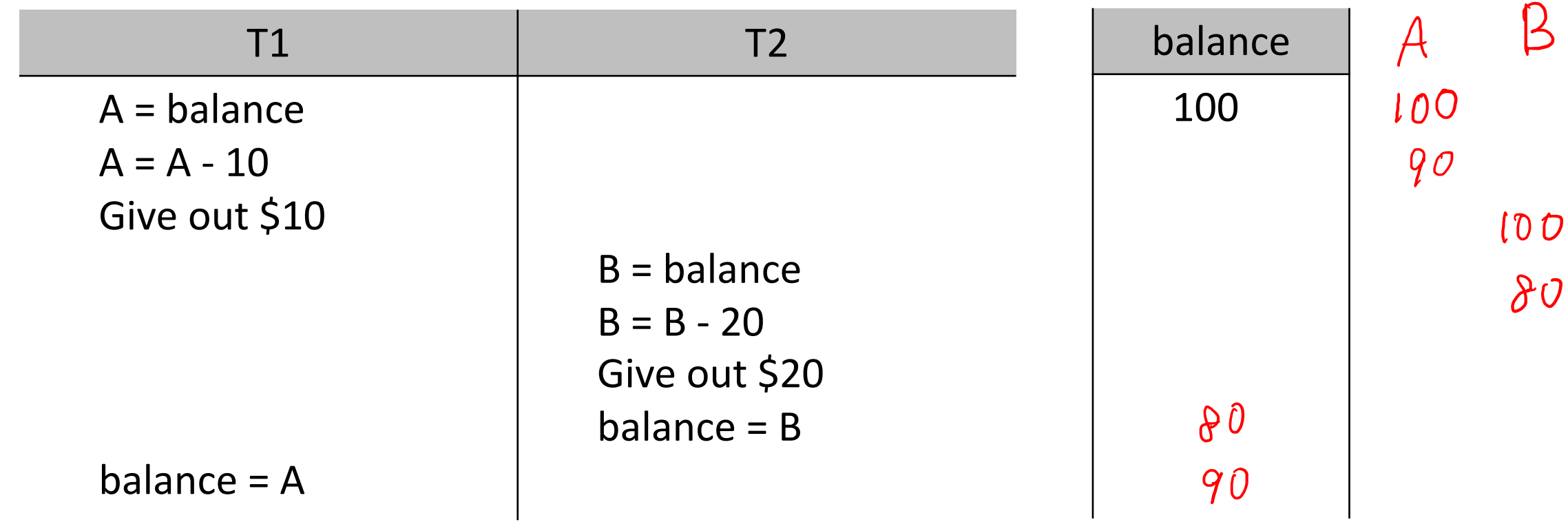

• Q: How can DBMS guarantee that these "bad" scenarios will never happen?

#### Transaction

- A sequence of SQL statements that are executed as "one unit"
- Two key commands related to transaction
	- After a sequence of SQL commands, user can issue either COMMIT or ROLLBACK
	- **COMMIT**
		- "I am done. Commit everything that I have done!"
		- All changes made by the transaction must be stored permanently
	- **ROLLBACK**
		- "I changed mind. Ignore what I just did!"
		- Undo all changes made by the transaction

#### Creating a Transaction

• All SQL commands until COMMIT/ROLLBACK become one transaction.

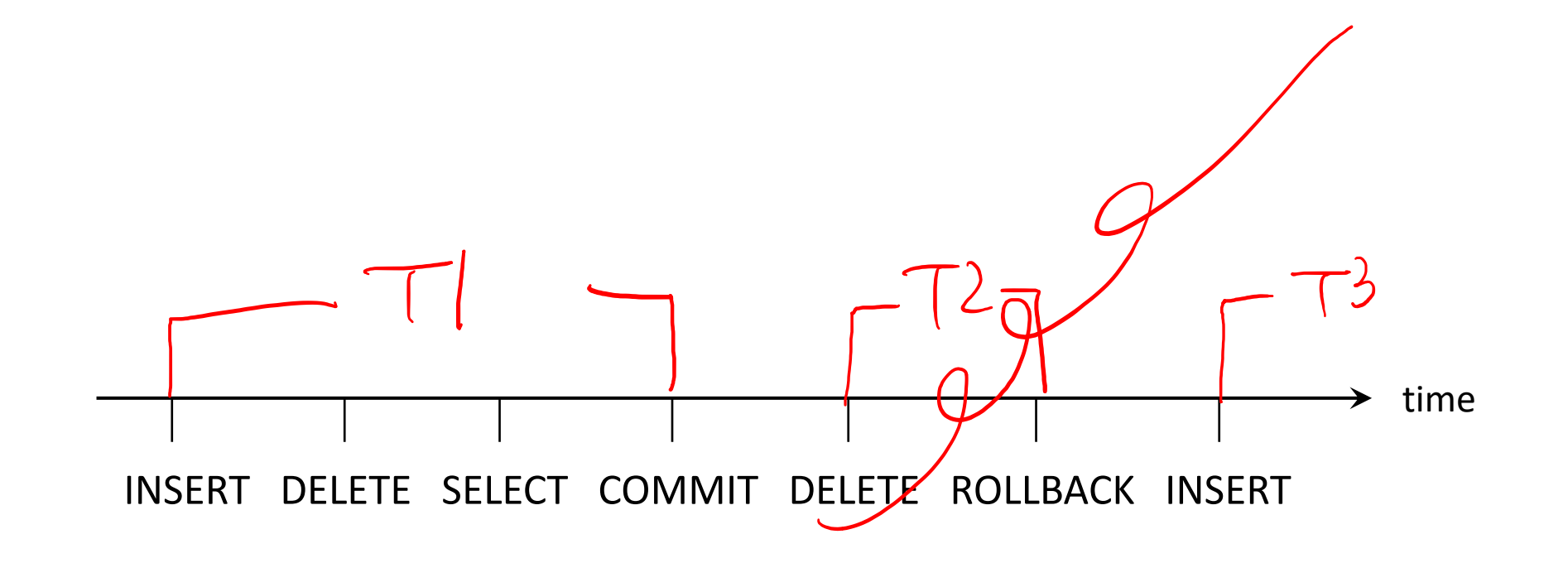

# ACID Property of Transaction

- DBMS guarantees *ACID* property on all transactions
	- Atomicity: "all or nothing"
		- Either ALL OR NONE of the operations in a transaction is executed
		- If system crashes in the middle of a transaction, all changes are "undone"
	- Consistency
		- If the database was in a "consistent" state before transaction, it is still in a consistent state after the transaction
	- Isolation
		- Even if multiple transactions run concurrently, the final result is the same as each transaction runs in isolation in a sequential order
	- Durability
		- All changes made by "committed" transaction will remain even after system crash

#### Autocommit Mode

- Sometimes, it is too inconvenient to declare transactions explicitly
- Autocommit mode
	- When ON: Every SQL statement automatically becomes one transaction
	- When OFF: As usual
		- All SQL commands through COMMIT/ROLLBACK become one transaction

#### Setting Autocommit Mode

- Oracle: SET AUTOCOMMIT ON/OFF (default is off)
- MySQL: SET AUTOCOMMIT = {0|1} (default is on. InnoDB only)
- MS SQL Server: SET IMPLICIT\_TRANSACTIONS OFF/ON (default is off)
	- IMPLICIT TRANSACTION ON means AUTOCOMMIT OFF
- DB2: UPDATE COMMAND OPTIONS USING c ON/OFF (default is on)
- In JDBC: connection.setAutoCommit(true/false) (default is on)
- In Oracle, MySQL, and MS SQL Sever, "BEGIN TRANSACTION" command temporarily disables autocommit mode until COMMIT or ROLLBACK

#### SQL Isolation Levels

- By default, RDBMS guarantees ACID for transactions
- Some applications may not need ACID and may want to allow minor "bad scenarios" to gain more "concurrency"
- By specifying "SQL Isolation Level," app developer can specify what type of "bad scenarios" can be allowed for their apps
	- Dirty read, non-repeatable read, and phantom

## Dirty Read

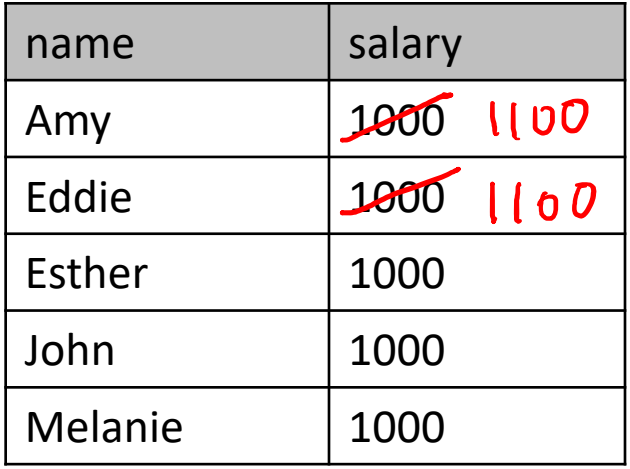

- T1: UPDATE Employee SET salary = salary + 100; T2: SELECT salary FROM Employee WHERE name = 'Amy';
- Q: Under ACID, once T1 update Amy's salary, can T2 read Amy's salary?
- Some applications may be OK with *dirty read*
	- Among 4 SQL isolation levels, READ UNCOMMITTED allows dirty read

#### SQL Isolation Levels

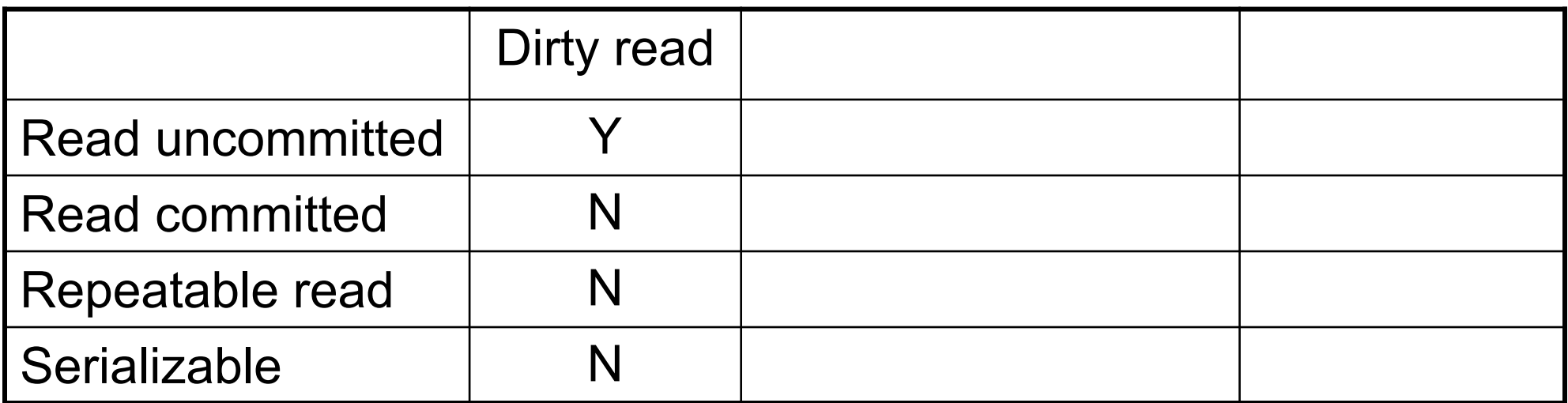

#### Non-repeatable Read

...

- T1: UPDATE Employee SET salary = salary + 100 WHERE name = 'John';
	- T2: (S1) SELECT salary FROM Employee WHERE name = 'John';

(S2) SELECT salary FROM Employee WHERE name = 'John';

- Q: Under ACID, can T2 get different values for S1 and S2?
- *Non-repeatable read*: When Ti reads the same tuple multiple times, Ti may get different value
- SQL isolation levels, READ UNCOMMITTED and READ COMMITTED, allow non-repeatable read

#### SQL Isolation Levels

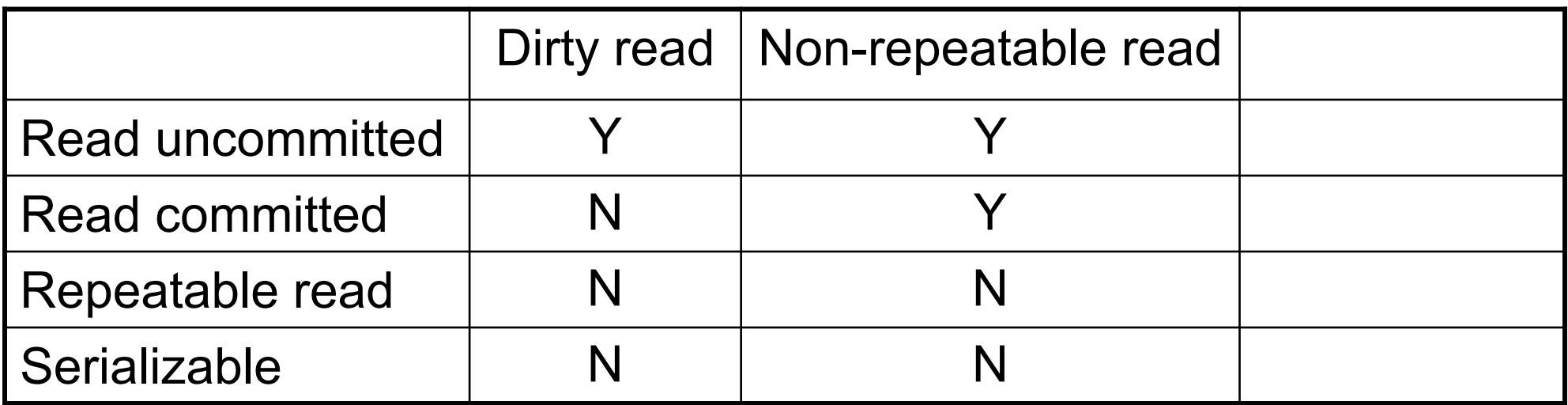

#### Phantom

• T1: INSERT INTO Employee VALUES (Beverly, 1000), (Zack, 1000); T2: SELECT SUM(salary) FROM Employee;

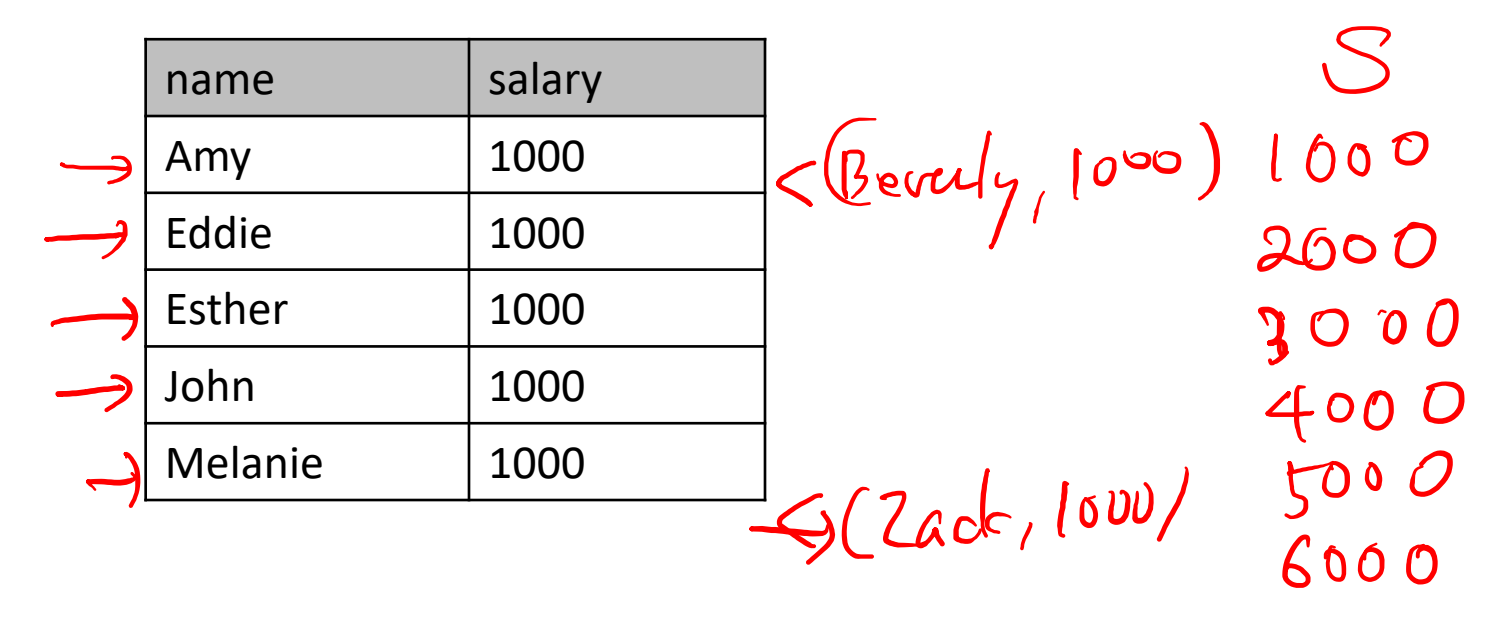

• Q: Under ACID, what may T2 return?

#### Phantom

- *Phantom*: When new tuples are inserted, statements may or may not see (part of) them
	- Preventing phantom can be very costly
	- Exclusive lock on the entire table or a range of tuples
- Except the isolation level SERIALIZABLE, phantoms are allowed

#### SQL Isolation Levels

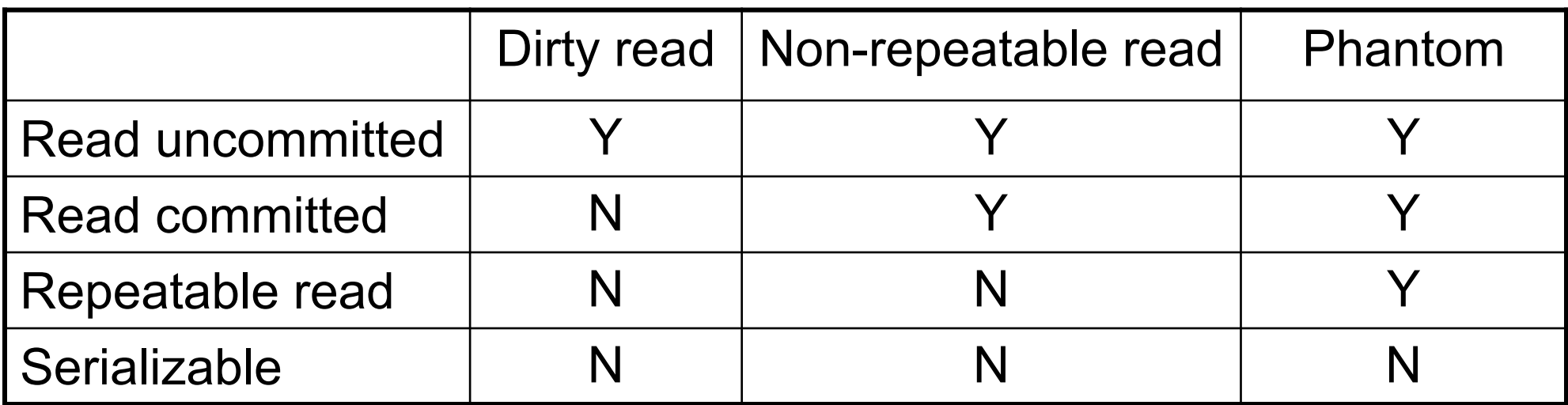

#### Access Mode

- A transaction can be declared to be *read only*, when it has SELECT statements only (no INSERT, DELETE, UPDATE)
- DBMS may use this information to optimize for more concurrency

# Declaring SQL Isolation Level

- SET TRANSACTION [READ ONLY] ISOLATION LEVEL <level>
	- e.g., SET TRANSACTION ISOLATION LEVEL READ UNCOMMITTED;
- More precisely "SET TRANSACTION [access mode,] ISOLATION LEVEL <level>"
	- access mode: READ ONLY/READ WRITE (default: READ WRITE)
	- level:
		- READ UNCOMMITTED
		- READ COMMITTED (default in Oracle, MS SQL Server)
		- REPEATABLE READ (default in MySQL, IBM DB2)
		- SERIALIZABLE
	- READ UNCOMMITED is allowed only for READ ONLY access mode
- Isolation level needs to be set before every transaction

## Mixing Isolation Levels

- John' initial salary = 1000 T1: UPDATE Employee SET salary = salary + 100; ROLLBACK; T2: SELECT salary FROM Employee WHERE name = 'John';
- Q: T1: SERIALIZABLE and T2: SERIALIZABLE. What may T2 return?
- Q: T1: SERIALIZABLE and T2: READ UNCOMMITTED. What may T2 return?
- Isolation level is in the eye of the beholding operation
	- Global ACID is guaranteed only when *all* transactions are SERIALIZABLE

#### Guaranteeing ACID

• T1: UPDATE Student SET GPA = 3.0 WHERE sid = 30;

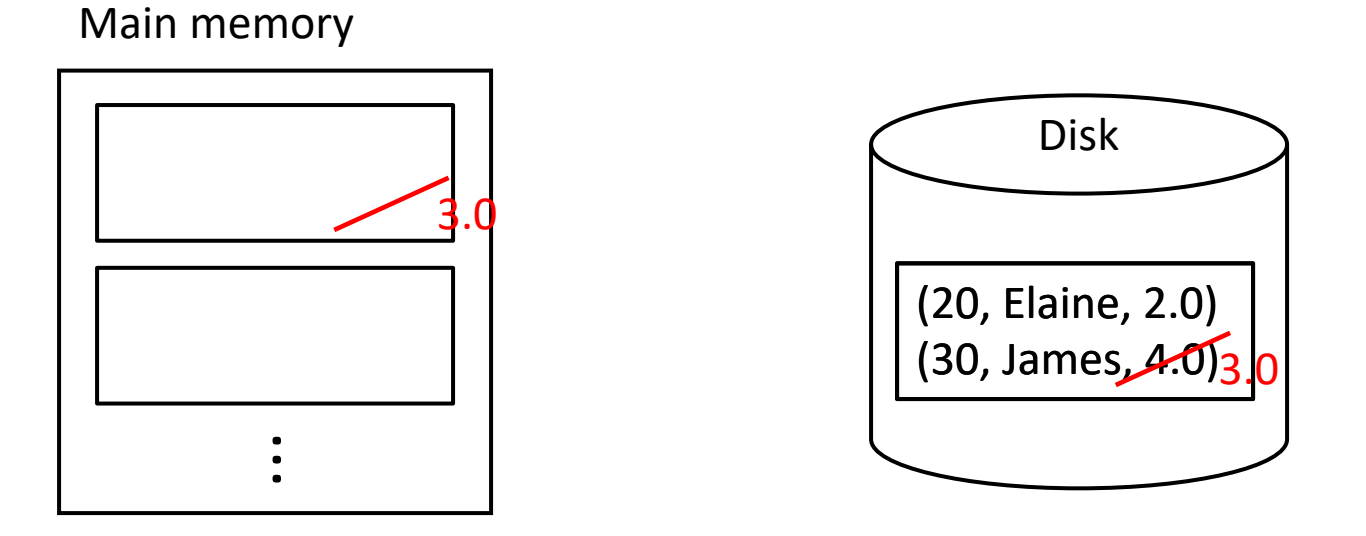

- DBMS does not immediately writes the updated disk block back to disk for performance reasons
	- Q: What happens if the system crashes before the block is written back?

## Rolling Back to Earlier State

• T: read(A) write  $(A)$  read(B) write  $(B)$ 

Q: What if we execute up to "read(A) write  $(A)$  read(B)" and decide to ROLLBACK? How can we go back to the "old value" of  $A$ ?

#### Partial Execution

• T: read(A) write  $(A)$  read(B) write  $(B)$ 

Q: What if system executes up to "read $(A)$  write $(A)$ ", and system crashes? What should the system do when it reboots? How does the system know whether  $T$  did not finish?

# Logging: Intuition

• In a separate log file, save the following log records before  $T_i$  takes any action:

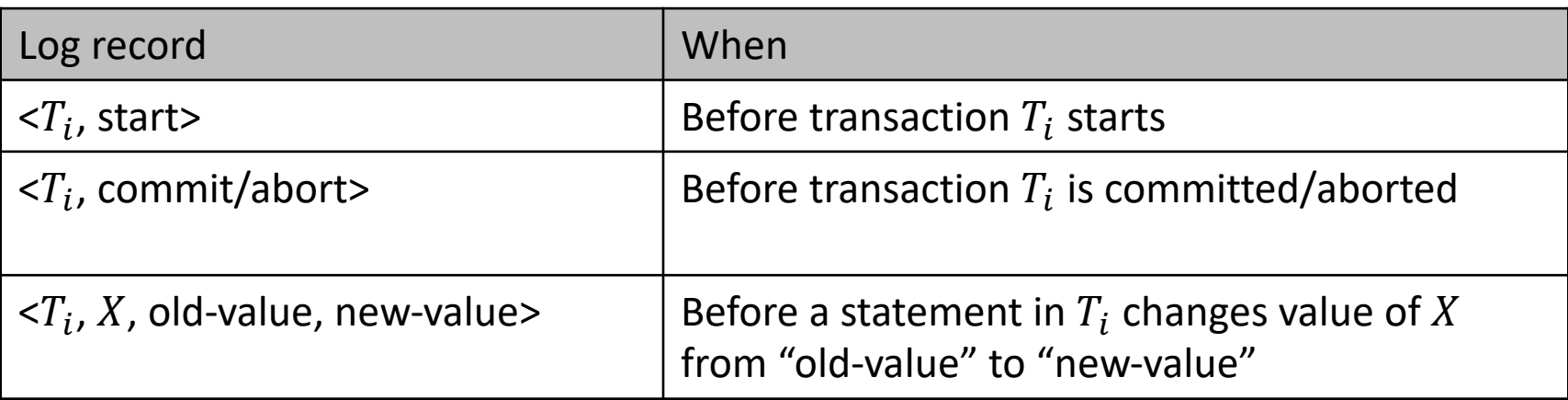

• These records are used during ROLLBACK or during crash recovery

#### Logging Example

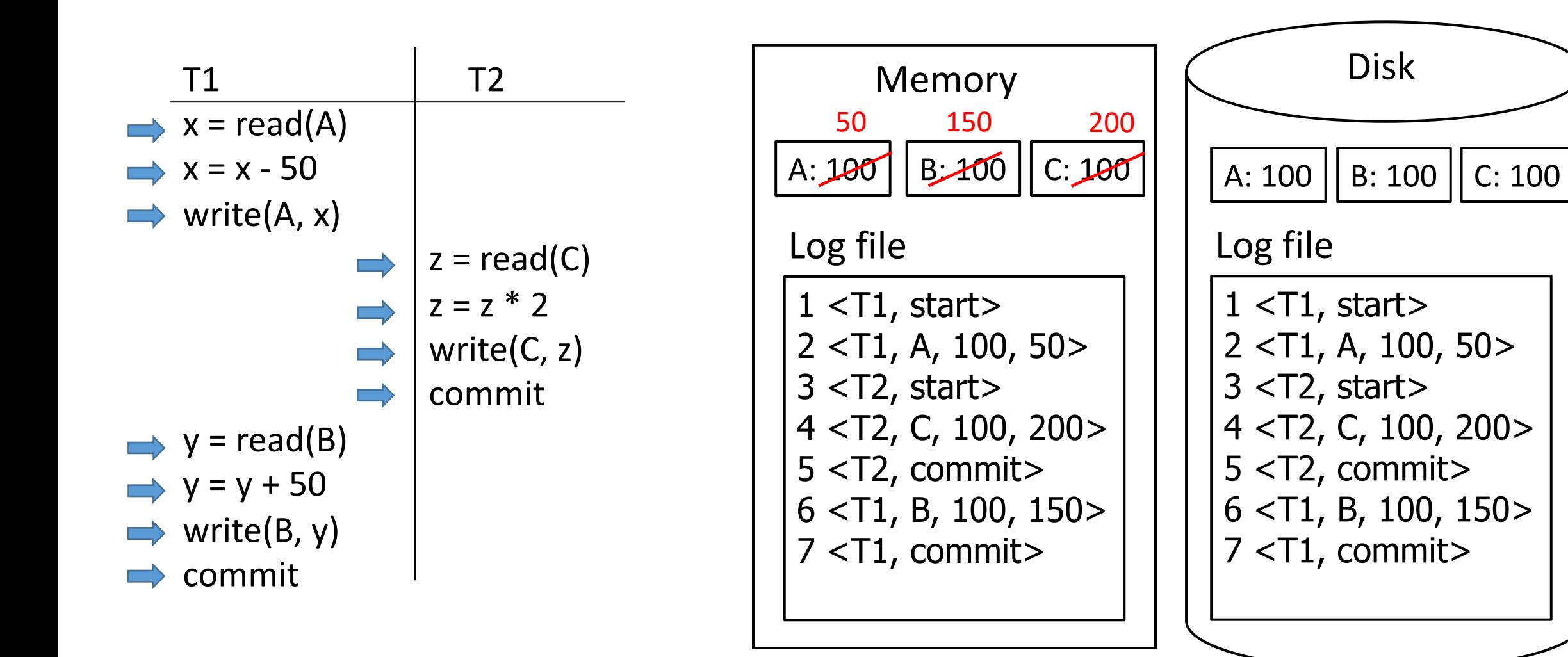

# Rules for Log-Based Recovery

- 1. DBMS generates a log record before start and end and modification by  $T_i$
- 2. Before  $T_i$  is committed, all log records until  $T_i$ 's commit must be flushed to disk
- 3. Before any modified tuple is written back to disk, all log records through the tuple modification must be flushed to disk first
	- Example: the log record  $(T_i, A, 5, 10)$  should be written to the disk before the tuple  $\overline{A}$  is updated to 10 in disk
- 4. During ROLLBACK, DBMS reverts to old values of tuples using log records
- 5. During crash recovery, DBMS does:
	- a) "re-execute" all actions in the log file from the beginning to the end and
	- b) "rolls back" all actions from non-committed transactions in the reverse order

#### Example: Recovery

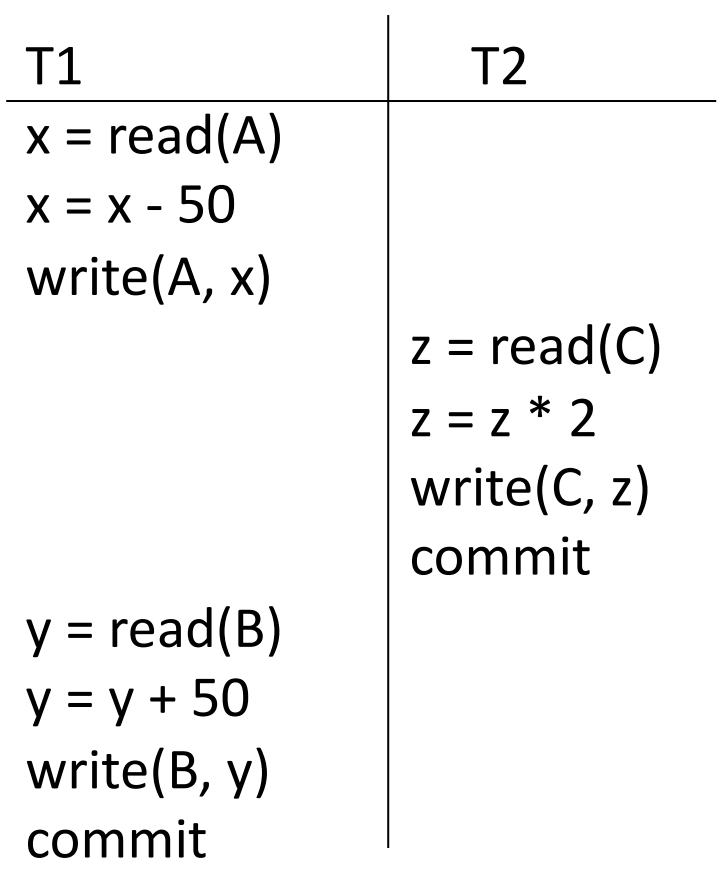

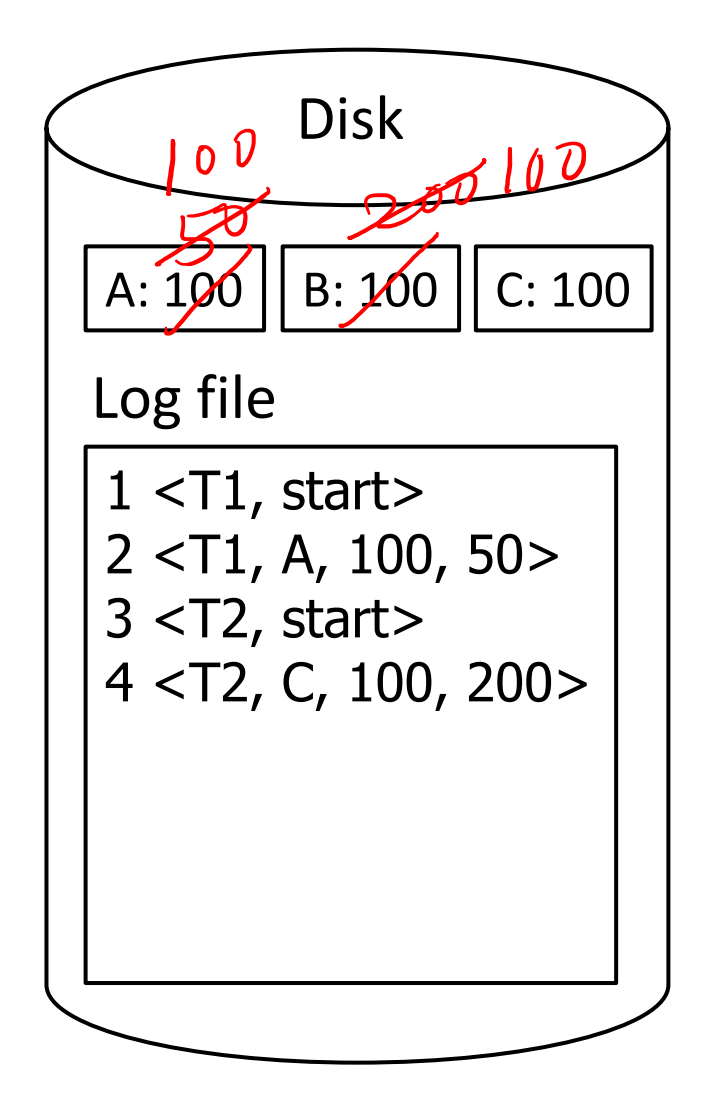

#### Example: Recovery

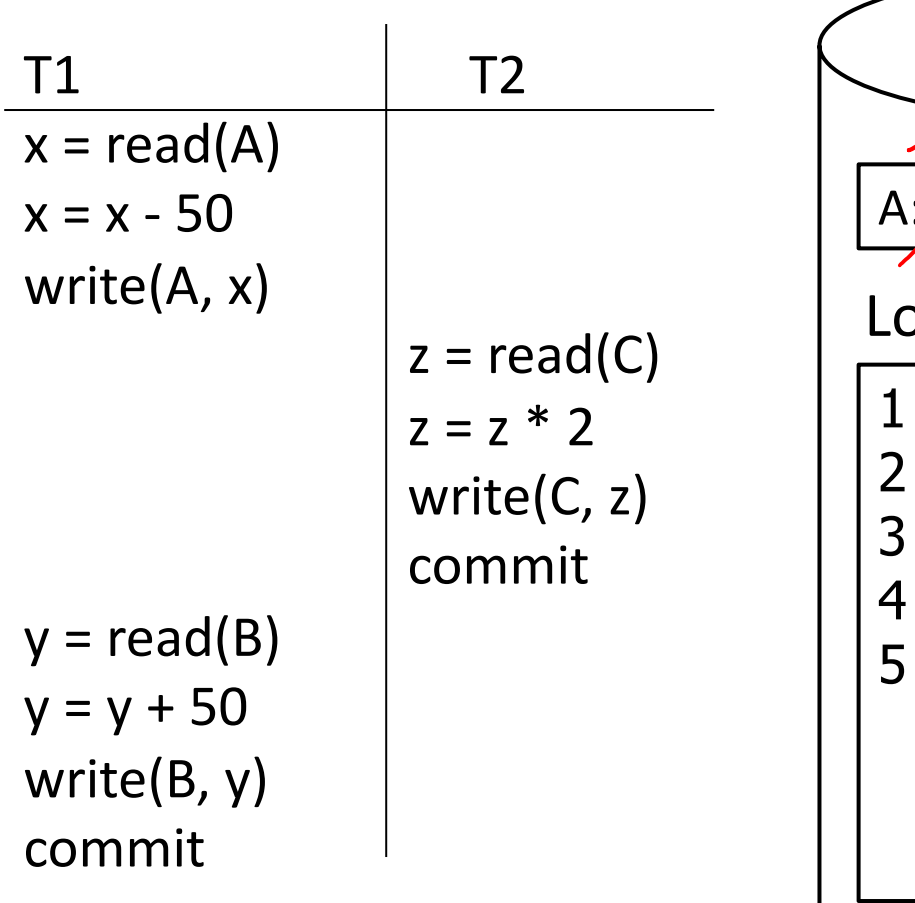

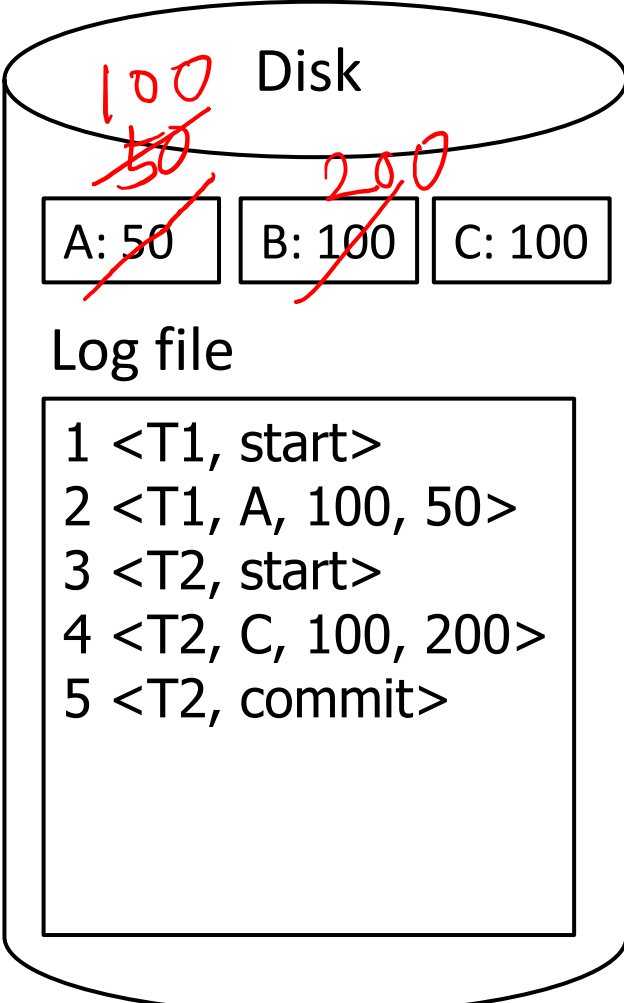

#### Example: Recovery

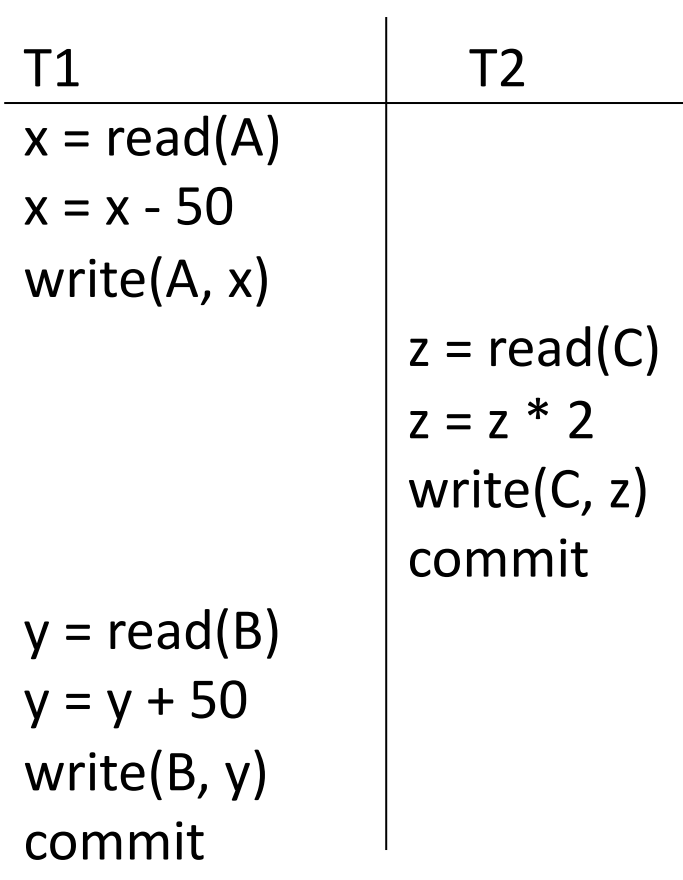

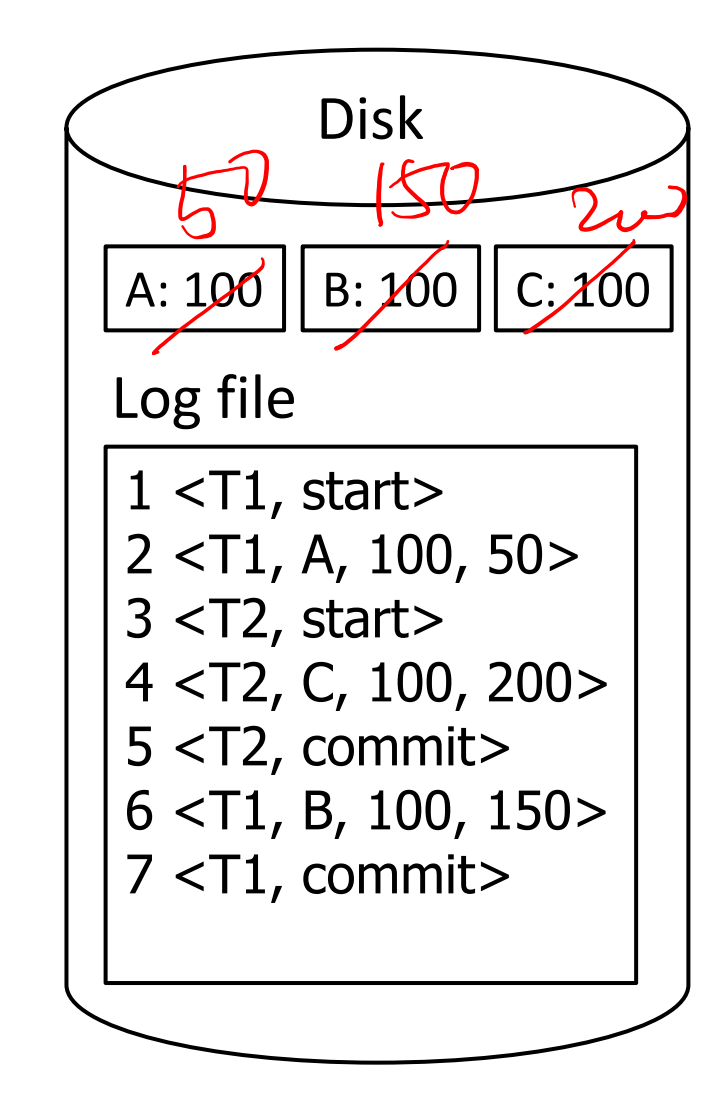

## Summary

- DBMS uses a log file to ensure ACID for transactions
	- Helps rolling back partially executed transactions
	- Helps recovery after crash
- Before modifying any data, DBMS generates a log record
- Before commit, DBMS flushes log records to disk to ensure durability
- During recovery, records in the log file are "replayed" to put the system in the supposed state